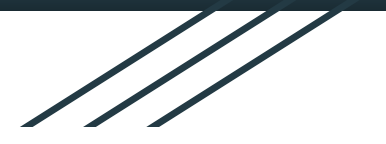

# **The ComPWA project**

### Speeding up amplitude analysis with a Computer Algebra System

**Miriam Fritsch, Remco de Boer, Wolfgang Gradl** (JGU)**, Stefan Pflüger** Ruhr University Bochum

> **11 May 2023** [CHEP2023](https://indico.jlab.org/event/459/contributions/11604)

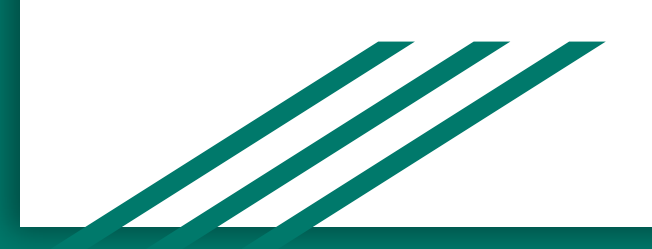

#### **Input data** 3 four-momenta per collision

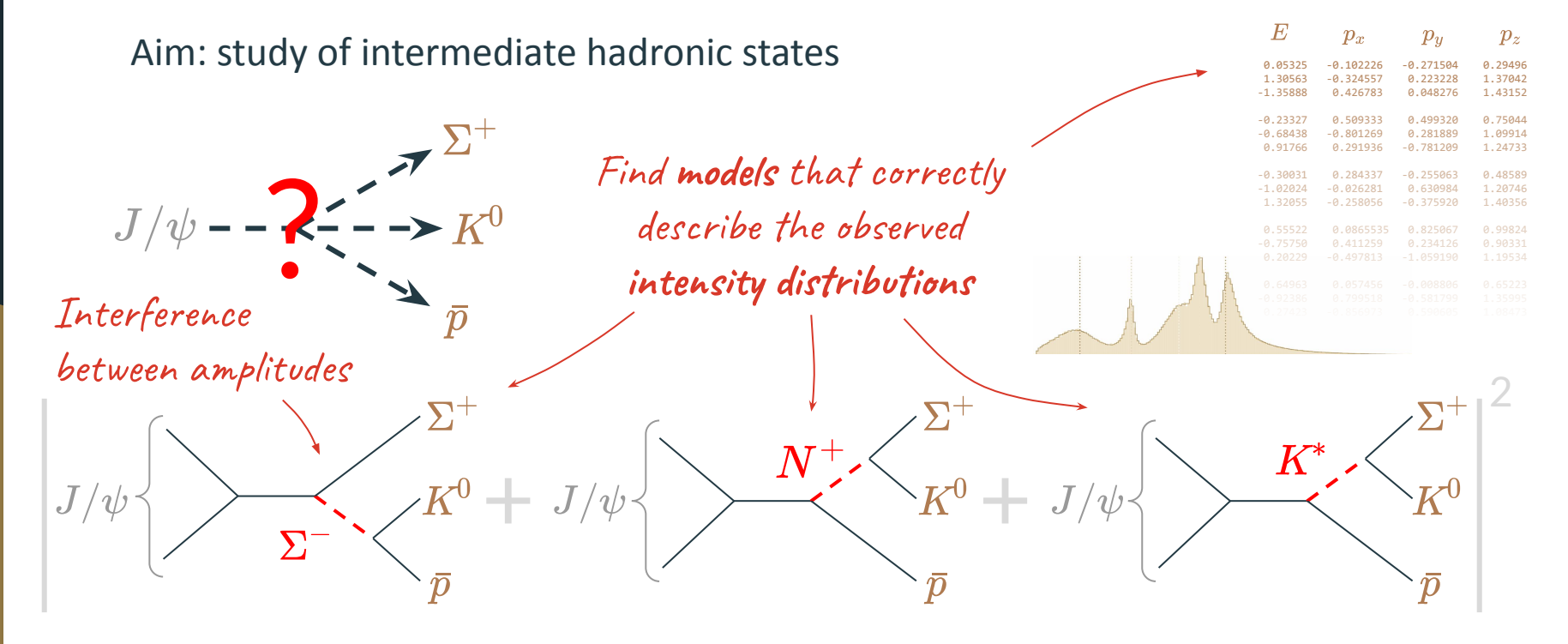

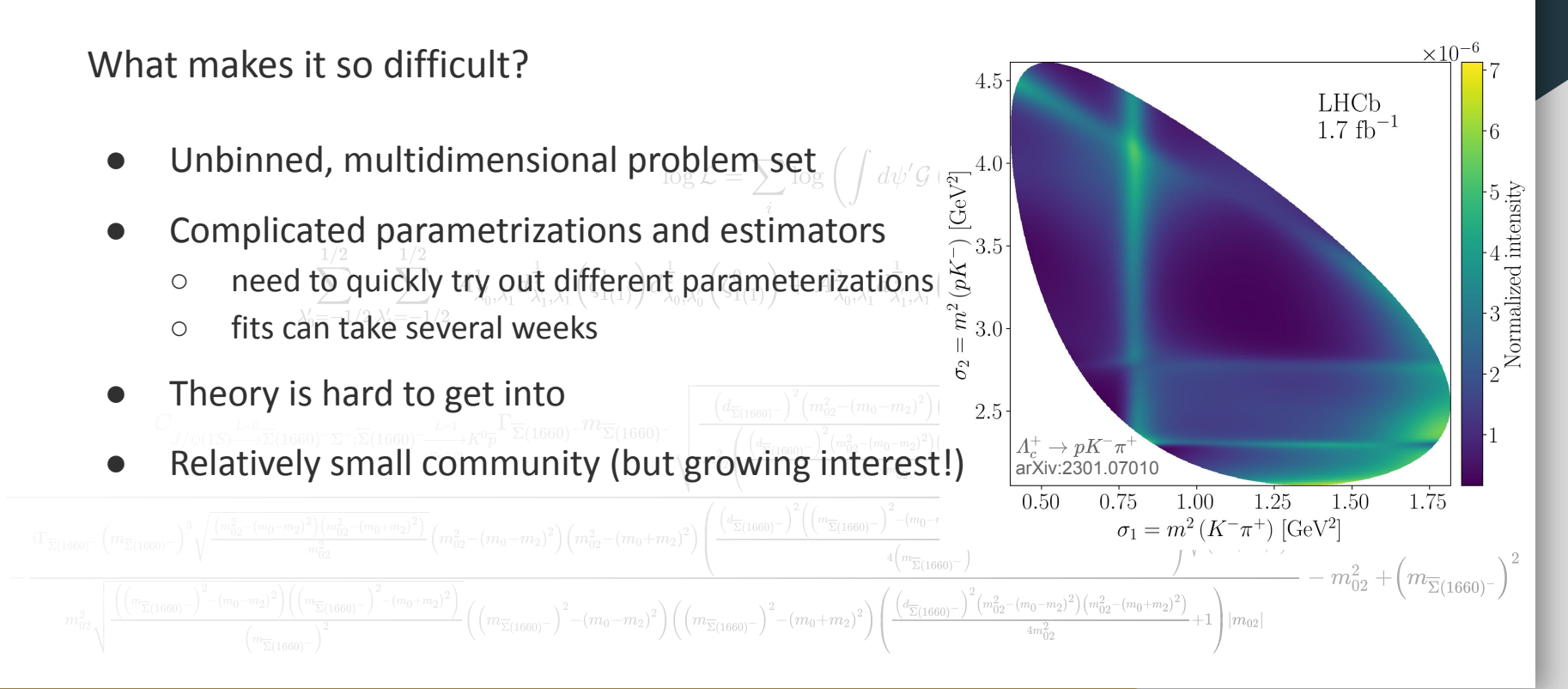

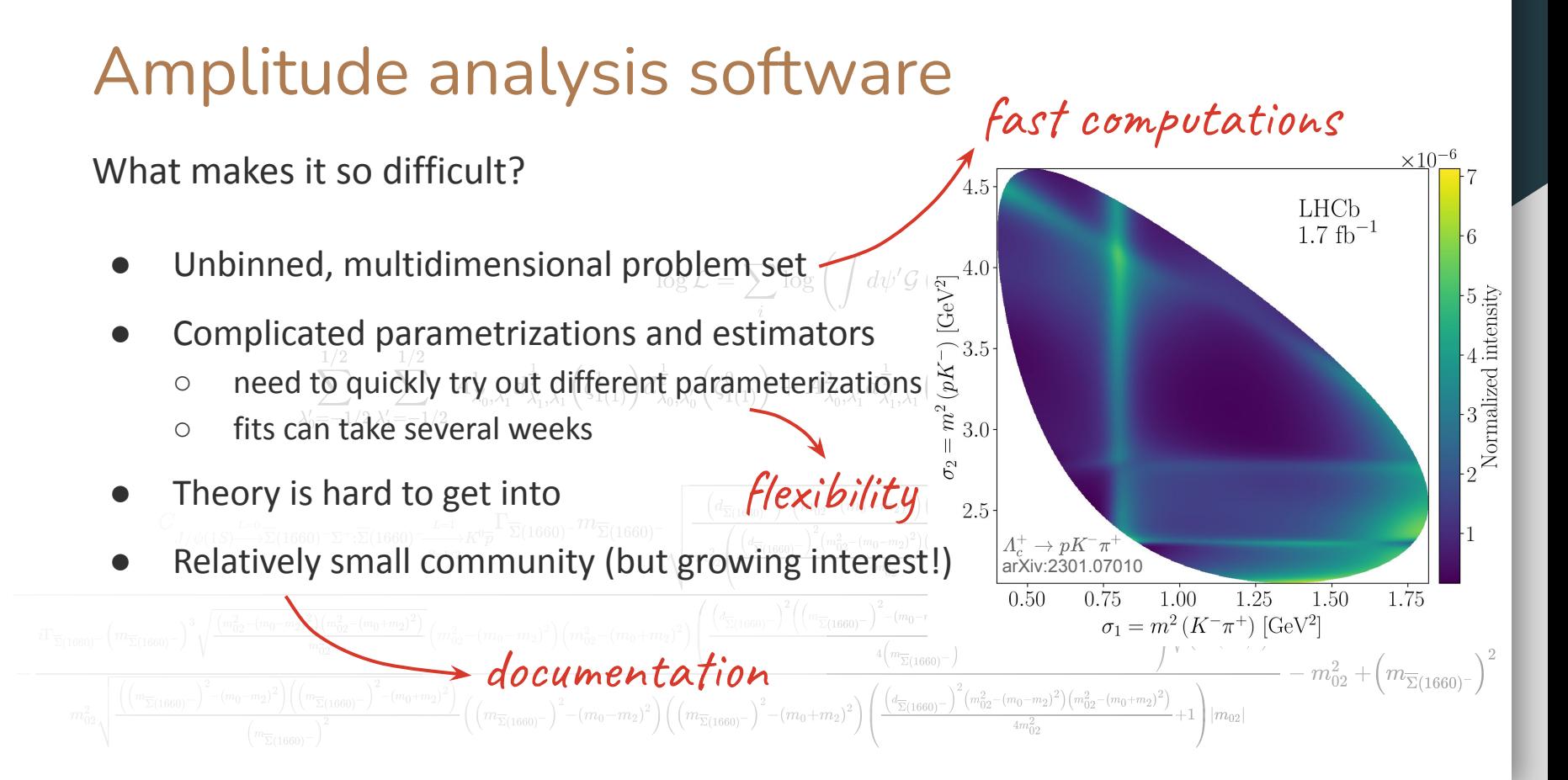

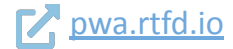

Has led to a large number of analysis packages and scripts

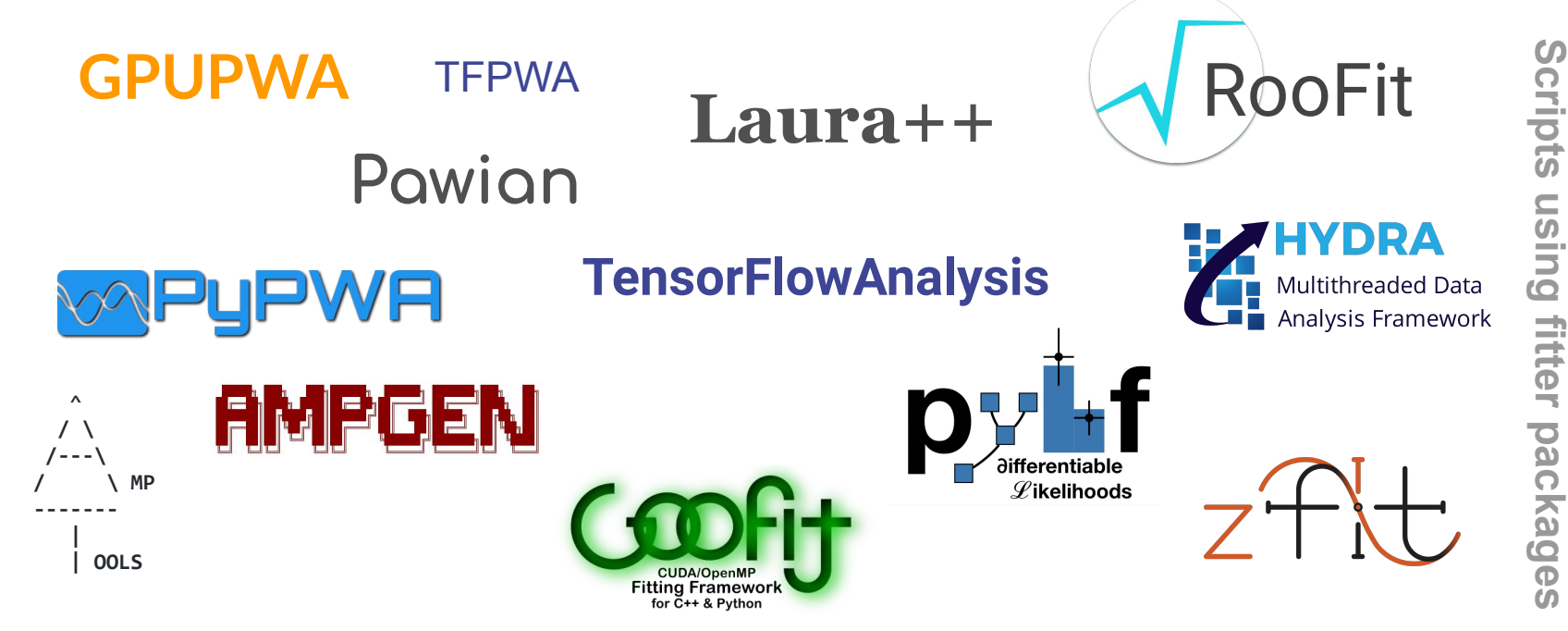

fitter

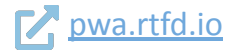

**[GPUPWA](https://sourceforge.net/projects/gpupwa)** Trend: many frameworks try to become more modular

- Designed as a library
- **•** Python/Julia bindings
- ts instead of coring files ● [Flexibility throug](https://pypwa.jlab.org)h scripts instead of config files
- → Results in a more **flexible workflow** that [can easily integ](https://pyhf.readthedocs.io/)[rate new theories](https://github.com/MultithreadCorner/Hydra)

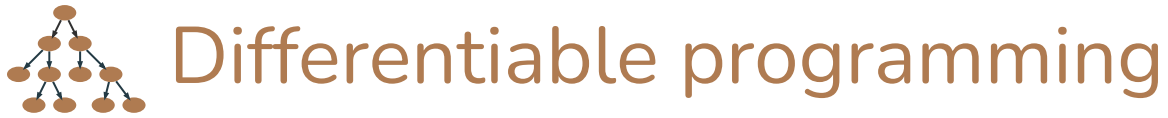

Additional trend: several specialised packages from the ML and data science communities

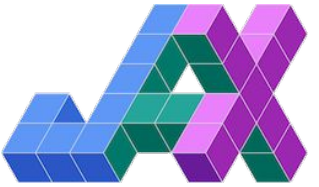

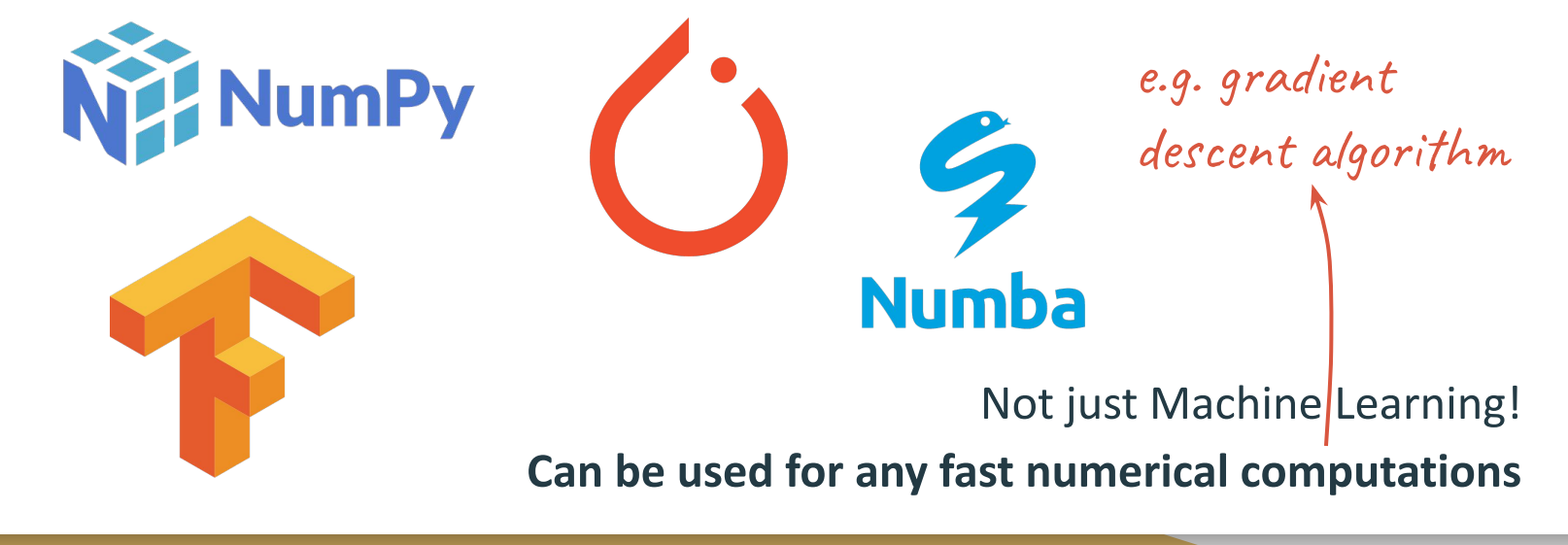

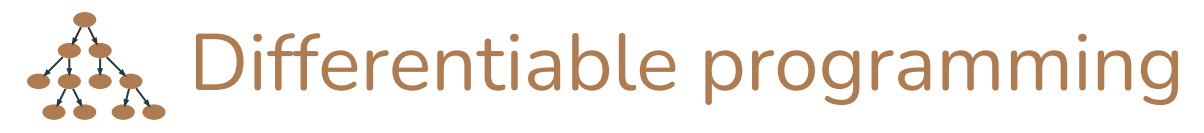

for  $(i = 0; i < rows; i++)$ : {

for  $(j = 0; j <$  columns;  $j++)$ : {  $c[i][j] = a[i][j] * b[i][j];$ 

Some of the techniques these back-ends offer:

- Vectorization
- Just-in-time compilation
- XLA (Accelerated Linear Algebra)
- Automatic differentiation
- Support for multithreading, GPUs, ...

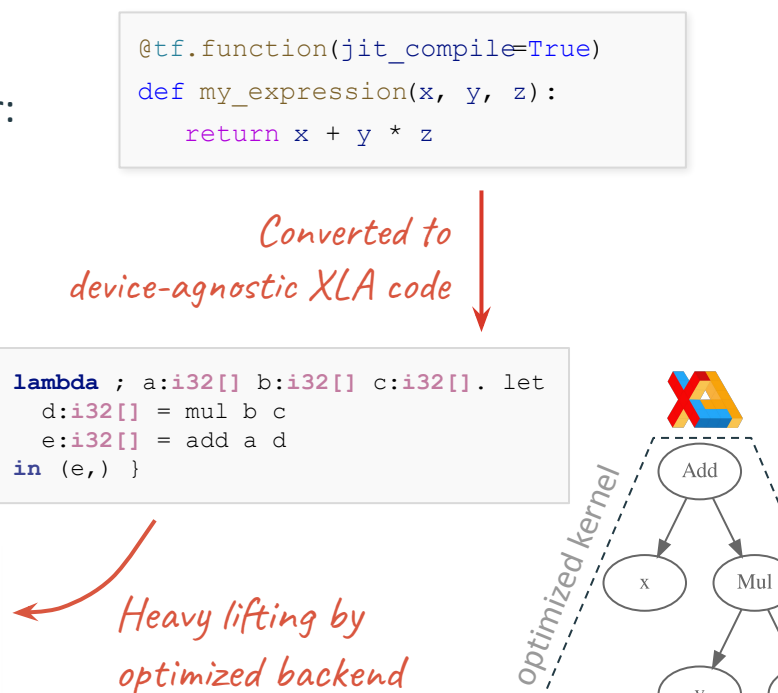

optimized backend

…01101000101

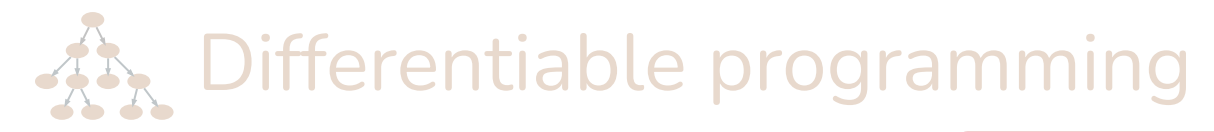

Some of the techniques these back-ends offer:

- Vectorization
- Just-in-time compilation
- XLA (Accelerated Linear Algebra)
- Automatic differentiation
- Support for multithreading, GPUs, ...

[@tf.function\(jit\\_compile=True\)](https://www.tensorflow.org/xla) def my expression(x,  $y$ , z): return  $x + y * z$ 

Converted to device-agnostic XLA code **Usually all that the user needs to do**

```
{ lambda ; a:i32[] b:i32[] c:i32[]. let
   d: i32[] = mul b c
   e: i32[] = add a d
 in (e, )
```
for  $(i = 0; i < rows; i++)$ : { for  $(j = 0; j <$  columns;  $j++)$ : {

Heavy lifting by optimized backend

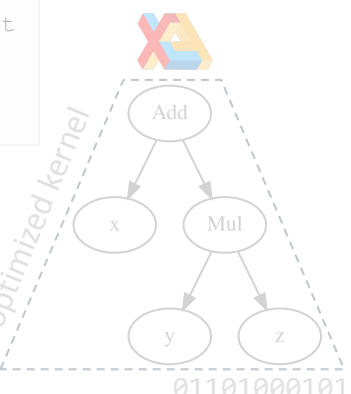

# How to bring code closer to theory?

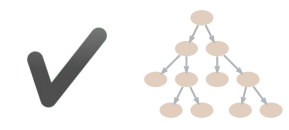

High performance through **computational back-ends** from ML and data science

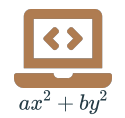

Flexibility through a **Computer Algebra System**

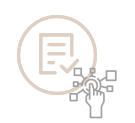

Academic continuity through **living documentation**

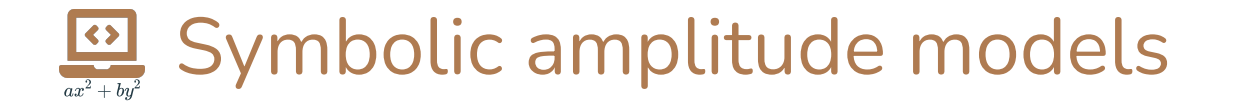

- Transparency: inspect the math as you formulate the model
- Flexibility: modify the model with analytic substitutions
- Code generation: symbolic model as template to computational back-ends (SSoT)
- Improve computational performance with algebraic simplifications

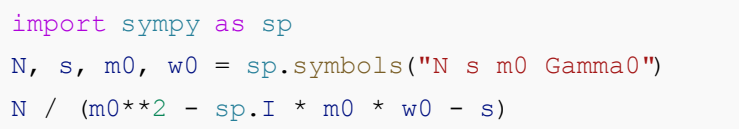

$$
\frac{N}{m_0^2-im_0\Gamma_0-s}
$$

Quite common already for theoreticians: quickly inspect and visualize some lineshape with Maple, Mathematica, Matlab, etc…

# Symbolic amplitude models

- Transparency: inspect the math as you formulate the model
- Flexibility: modify the model with analytic substitutions
- Code generation: symbolic model as template to computational back-ends (SSoT)
- Improve computational performance with algebraic simplifications

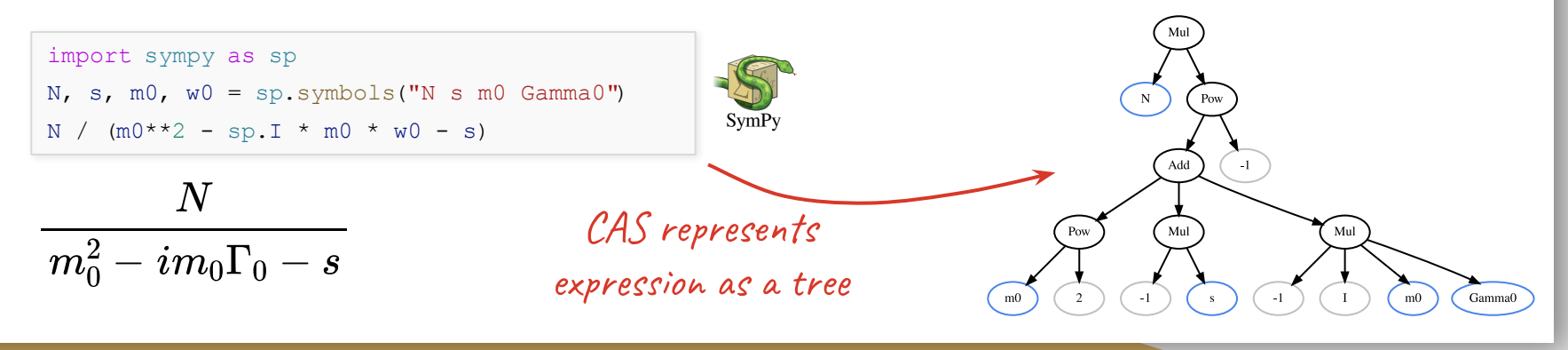

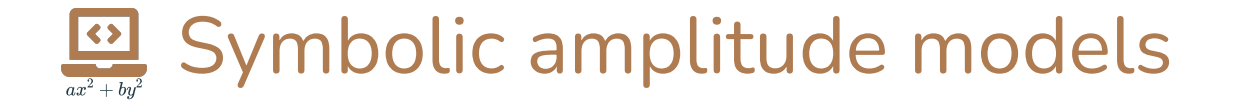

- Transparency: inspect the math as you formulate the model
- Flexibility: modify the model with analytic substitutions
- Code generation: symbolic model as template to computational back-ends (SSoT)
- Improve computational performance with algebraic simplifications

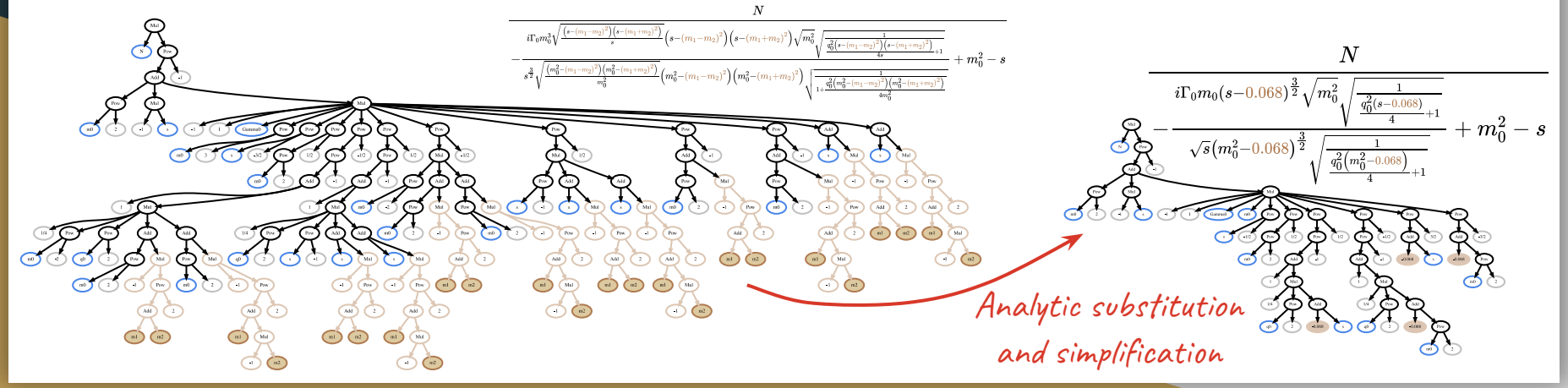

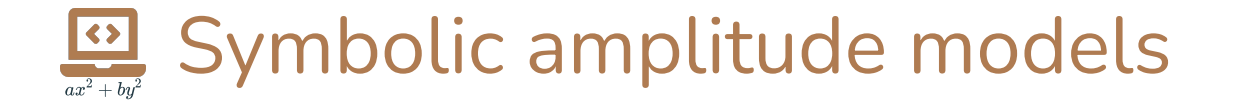

- Transparency: inspect the math as you formulate the model
- Flexibility: modify the model with analytic substitutions
- Code generation: symbolic model as template to computational back-ends (SSoT)
- Improve computational performance with algebraic simplifications

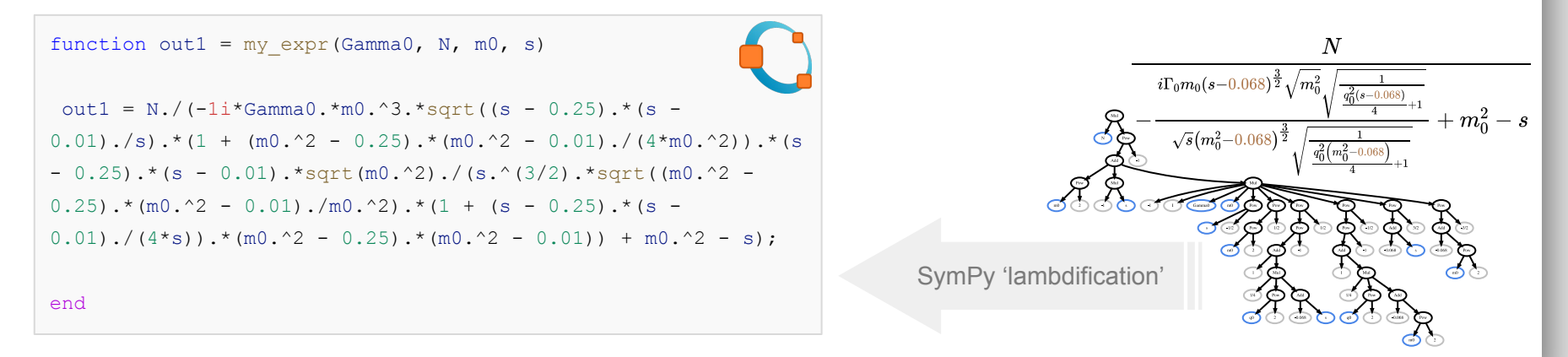

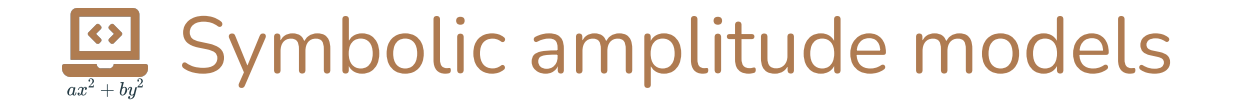

- Transparency: inspect the math as you formulate the model
- Flexibility: modify the model with analytic substitutions
- Code generation: symbolic model as template to computational back-ends (SSoT)
- Improve computational performance with algebraic simplifications

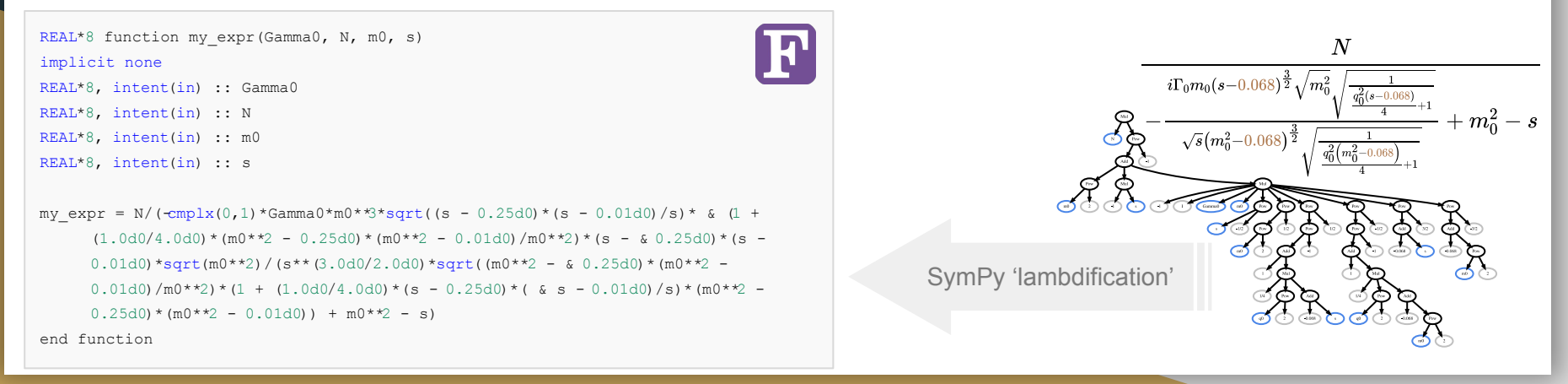

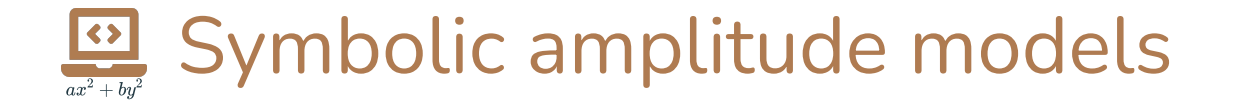

- Transparency: inspect the math as you formulate the model
- Flexibility: modify the model with analytic substitutions
- Code generation: symbolic model as template to computational back-ends (SSoT)
- Improve computational performance with algebraic simplifications

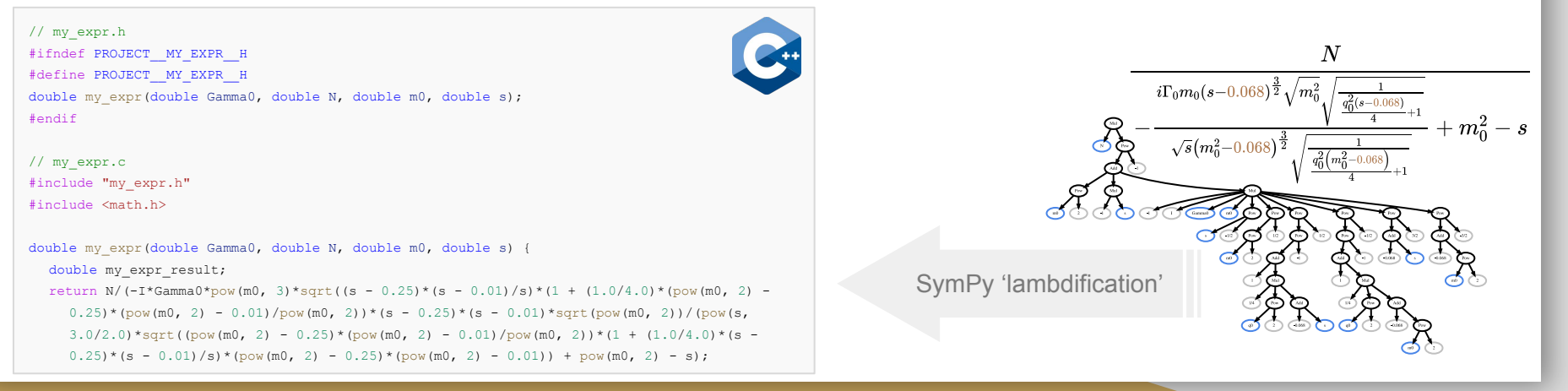

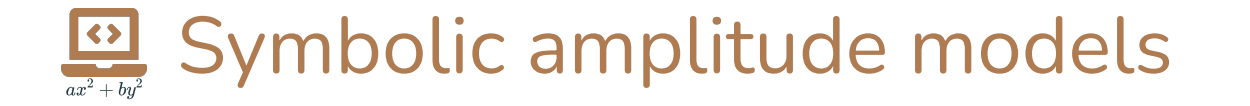

- Transparency: inspect the math as you formulate the model
- Flexibility: modify the model with analytic substitutions
- Code generation: symbolic model as template to computational back-ends (SSoT)
- Improve computational performance with algebraic simplifications

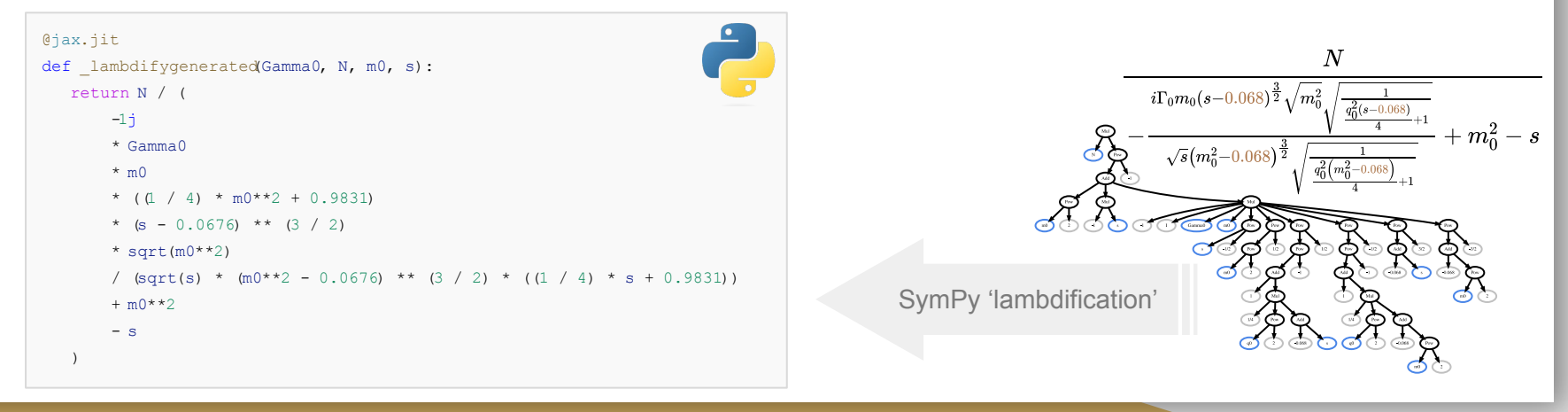

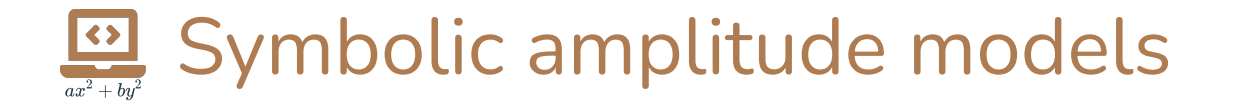

- Transparency: inspect the math as you formulate the model
- Flexibility: modify the model with analytic substitutions
- Code generation: symbolic model as template to computational back-ends (SSoT)
- Improve computational performance with algebraic simplifications

@jax.jit de Playsics separated from de $\bigcap$  ambdifygenerated(Gamma0, N, mo, s):  $i\Gamma_0 m_0 (s-0.068)^{\frac{3}{2}} \sqrt{m_0^2}$  $-1j$ the humber crunching  $\leftarrow$  /  $\star$  Gamma0. \* ( $(1 / 4)$  \* m $0$ \*\*2 + 0.9831)  $- 0.0676$ ) \*\* (3 / 2)  $*$  sqrt $(m0**2)$ \* sqrt(m0\*\*2) m $\mathcal{W}$ orks just as well for models SymPy 'lambdification'  $+ m0**2$ with **tens of thousands of nodes**  $-$  s  $\hspace{1.6cm}$ 

# The ComPWA project

### **Common Partial Wave Analysis**

Three main Python packages that together cover a full amplitude analysis:

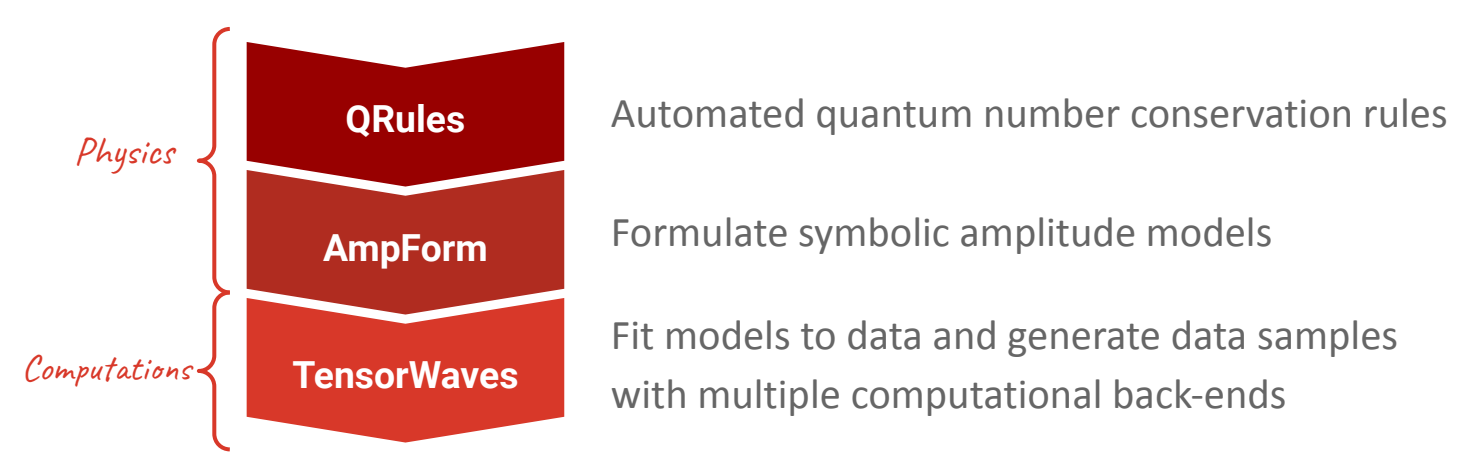

### All are designed as **libraries**, so they can be used by other packages by installing through pip or Conda

Demo in

**Backup slides**<br> **The Section Spackup slides** 

**SymPy** 

000000000

**QRules Ampform**

# How to bring code closer to theory?

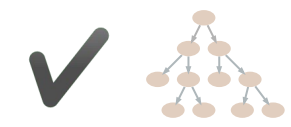

High performance through **computational back-ends** from ML and data science

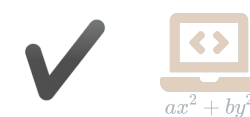

Flexibility through a **Computer Algebra System**

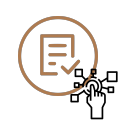

Academic continuity through **living documentation**

Q Search the docs ...

#### $\equiv$  Contents

 $\Xi_{\mathbb{R}^d}$ 

@implement\_doit\_method

class EnergyDependentWidth(UnevaluatedExpression):

See : pdg-review: 2020; Resonances; p.6' and

def evaluate(self) -> sp. Expr:

angular\_momentum,

angular momentum,

s, \_, width,  $*$  = self.args

return Rf"{name}\left({s}\right)"

 $s = printer. print(s)$ 

:code:'phsp factor' is :meth:'PhaseSpaceFactor'.

q\_squared = BreakupMomentumSquared(s, m\_a, m\_b) q0 squared = BreakupMomentumSquared(mass0\*\*2, m a, m b)

form factor sq = BlattWeisskopfSquared(

z=q\_squared \* meson\_radius\*\*2,

form factor0 sq = BlattWeisskopfSquared(

z=q0 squared \* meson radius\*\*2,

 $rho0 = self.php_factor(maxs0**2, m_a, m_b)$ 

def \_latex(self, printer: LatexPrinter, \*args) -> str:

 $rho = self.php_factor(s, m_a, m_b)$ 

r"""Mass-dependent width, coupled to the pole position of the resonance.

:cite: `asnerDalitzPlotAnalysis2006`, equation (6). Default value for

Note that the `.BlattWeisskopfSquared` of AmpForm is normalized in the

that case, one needs an additional factor : math: \left(q/q\_0\right)^{2L}'

return gamma0 \* (form\_factor\_sq / form\_factor0\_sq) \* (rho / rho0)

name = Rf"\Gamma{subscript}" if self.\_name is None else self.\_name

subscript = indices to subscript( determine indices(width))

s, mass0, gamma0, m\_a, m\_b, angular\_momentum, meson\_radius = self.args

sense that equal powers of :math: 'z' appear in the nominator and the

denominator, while the definition in the PDG (as well as some other sources), always have : math: '1' in the nominator of the Blatt-Weisskopf. In

### Living documentation

Formulate amplitude model

- Inspect model interactively v
- Helicity versus canonical

#### **Dynamics**

**Custom dynamics** 

Analytic continuation

#### **K-matrix**

Bibliography

Upcoming features Z

Help developing Z

QRules M

TensorWaves M

Website M

GitHub Repositories M

### Launch interactive examples

#### ~ Pole parametrization

After all these matrix definitions, the final challenge is to choose a correct parametrization for the elements of  $\boldsymbol{K}$  and  $\boldsymbol{P}$  that accurately describes the resonances we

observe.<sup>[3]</sup> There are several choices, but a common

 $\sim$  one is the following summation over the poles  $R:^{[4]}$ 

 $K_{ij} = \sum_{n} \frac{g_{R,i}g_{R,j}}{m_{n}^{2} - s} + c_{ij}$ 

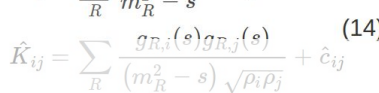

- in the definition for **Codebase Jupyter notebooks** 
	- $\bullet$  restoly namic code allows for interactivity
		- Can be rendered as web pages  $[4]$  Eqs.  $(75-78)$
	- Serves as integration test

with  $\gamma_{R,i}$  some real constants and  $\Gamma_{R,i}^0$  the **partial** width of each pole. In the Lorentz-invariant form, the fixed width  $\Gamma^0$  is replaced by an "energy dependent" CoupledWidth  $\Gamma(s)$ .<sup>[5]</sup> The **width** for each pole can be computed as  $\Gamma_R^0 = \sum_i \Gamma_{R,i}^0$ .

The production vector  $P$  is commonly parameterized

**Physics** Partial wave expansion Transition operator Ensuring unitarity Lorentzinvariance **Production** processes Pole

parametrization Implementation Interactive visualization

 $\mathsf{compwa}\mathsf{Qep1.rub.de}$  remco de Boer ([RUB](https://www.ruhr-uni-bochum.de)) ― [The ComPWA project](https://compwa-org.readthedocs.io/en/stable/about.html) ― CHEP2023 [compwa-org.rtfd.io](https://compwa-org.rtfd.io)

RELATED PROJECTS

PWA Pages M

**COMPWA ORGANIZATION** 

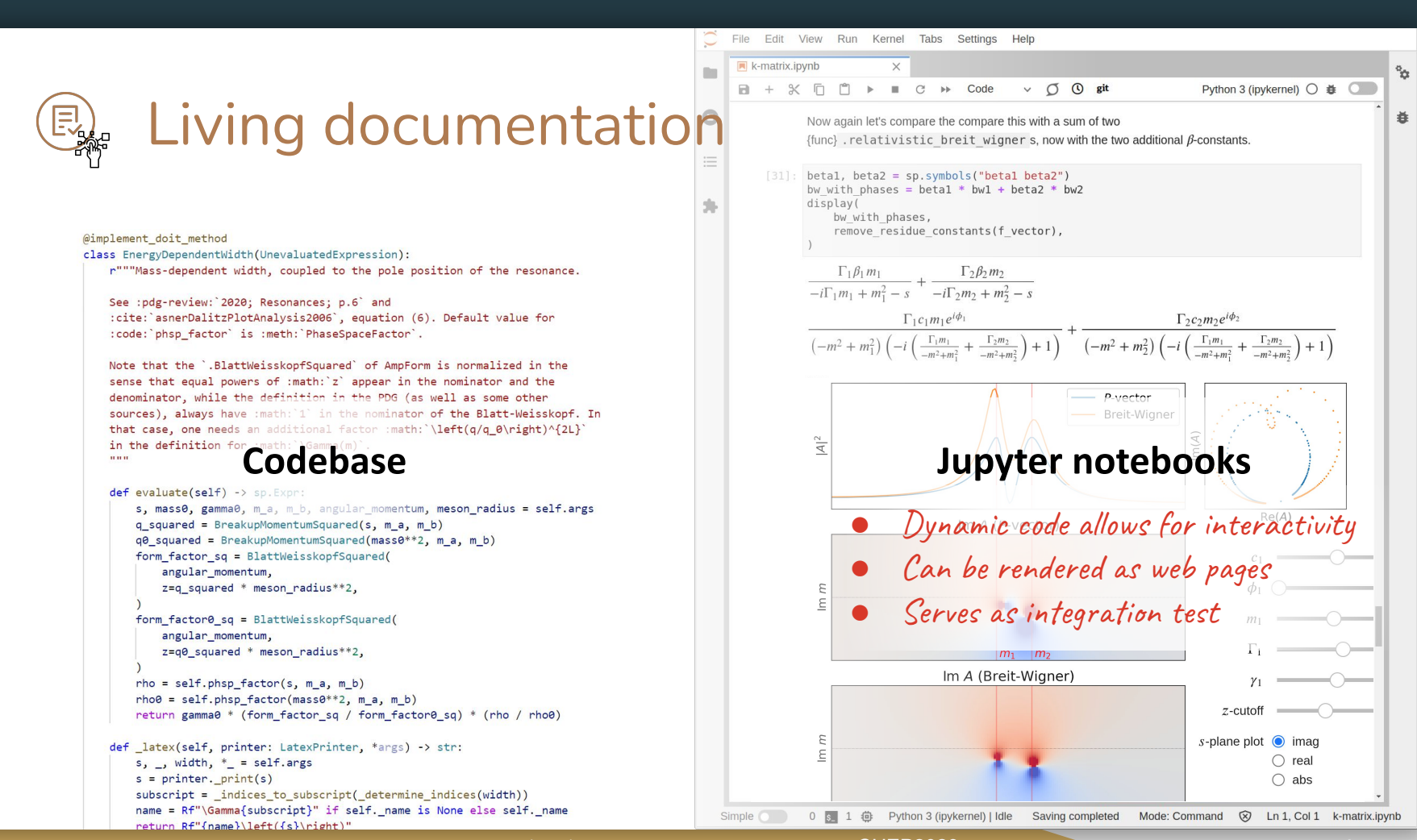

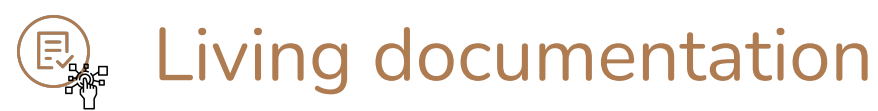

ComPWA [recently enabled](https://arxiv.org/abs/2301.07010) **vector field computations** for polarization studies

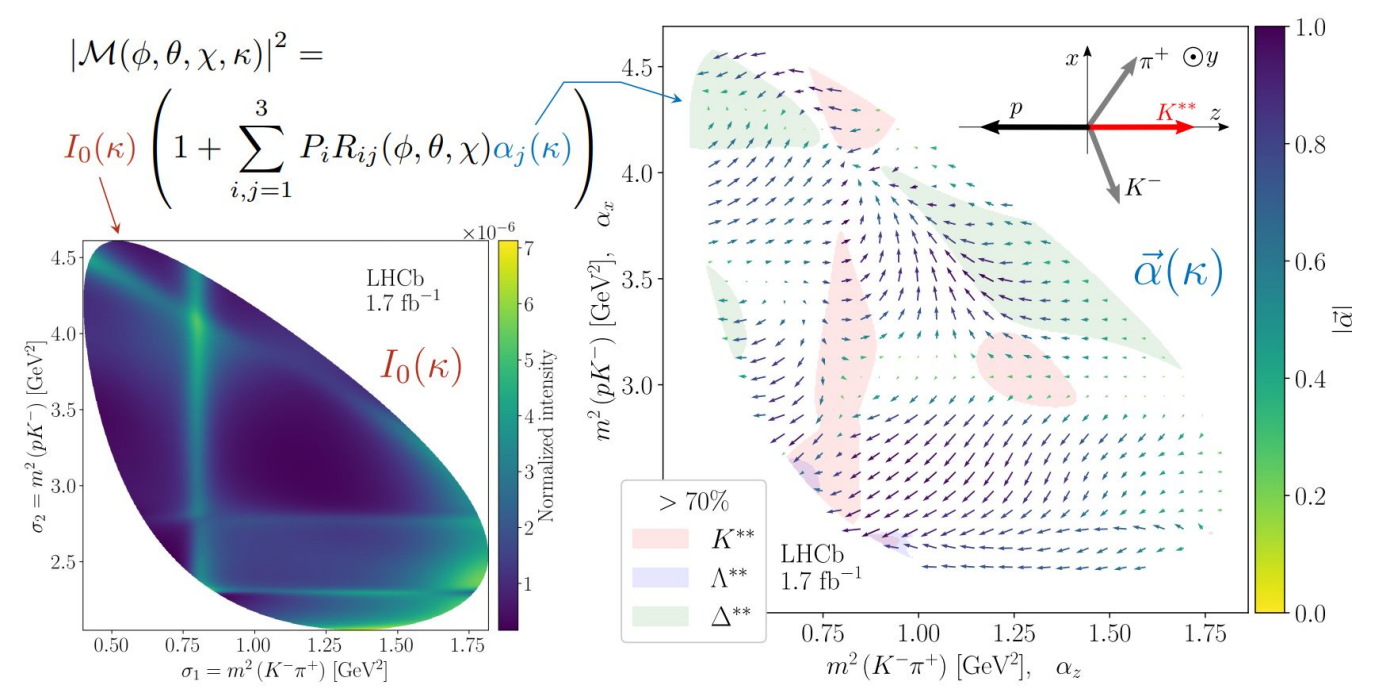

The self-documenting workflow allowed to publish the **full analysis as a website of notebooks**

### Ongoing work and future ideas

- Main focus: Implement and test more symbolic spin formalisms and dynamics Dalitz-plot decomposition, K-matrix, spin density, tensor formalism…
- Improve integration into other HEP python packages e.g. standardise workflows, interfacing to zfit and scikit-hep package,  $\ldots \rightarrow PyHEP.dev$  $\ldots \rightarrow PyHEP.dev$
- Benchmark comparisons between amplitude analysis frameworks? Comparing workflows is hard and time-consuming, see e.g. [this meeting](https://indico.cern.ch/event/1094888)

### Ongoing work and future ideas

- Main focus: Implement and test more symbolic spin formalisms and dynamics Dalitz-plot decomposition, K-matrix, spin density, tensor formalism…
- Improve integration into other HEP python packages e.g. standardise workflows, interfacing to zfit and scikit-hep package,  $\ldots \rightarrow PyHEP.dev$  $\ldots \rightarrow PyHEP.dev$
- Benchmark comparisons between amplitude analysis frameworks? Comparing workflows is hard and time-consuming, see e.g. [this meeting](https://indico.cern.ch/event/1094888)

**Thanƨ you** for your attention!

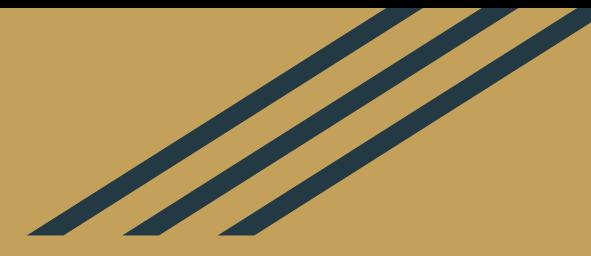

# **Back-up** The main ComPWA packages

**pip install [qrules](#page-26-0) pip install [ampform](#page-34-0) pip install [tensorwaves](#page-37-0)**

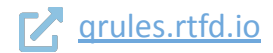

# **COM QRules** Quantum number conservation rules

#### **Core**: 'search engine' for quantum numbers

Get particle properties:\*

PDG = qrules.load\_pdg()

```
PDG.find("a(2)(1320)0")
```

```
Particle(
```

```
 name='a(2)(1320)0',
pid=115,
latex='a \{2\}(1320)^{\wedge}\{0\}',
 spin=2.0,
 mass=1.3182,
width=0.107,
 isospin=Spin(1, 0),
 parity=+1,
 c_parity=+1,
```
g\_parity=-1,

)

```
Find particles by quantum number:
```

```
selection = PDG.filter(
   lambda p: p \cdot \text{mass} > 2.8and p. spin > 0 and p.charge
    and p.charmness
   and p. partity == +1)
```

```
selection .names
```
 $[ 'Lambda(c) (2880) +', 'Xi(c) (2815) \sim -' ]$ 

Check which conservation rules are violated:

```
qrules.check_reaction_violations (
   initial state ="pi0",
   final state = ["gamma", "gamma", "gamma"],
)
                             8 launch binder CO Open in Colab
```
{frozenset({'c\_parity\_conservation'})}

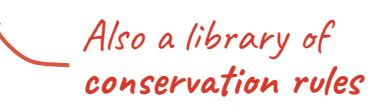

```
* PDG info computed from the
particle package
```
<span id="page-26-0"></span>삽

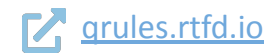

# Com **QRules** Quantum number conservation rules

**PWA use case**: compute which particle reactions are allowed between a given initial and final state

1. User specifies some boundary conditions

(particle names, allowed interactions, isobar model, etc.)

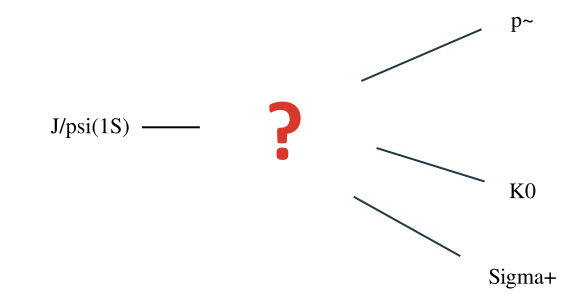

삾

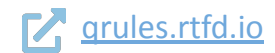

# **Com QRules** Quantum number conservation rules

**PWA use case**: compute which particle reactions are allowed between a given initial and final state

- 1. User specifies some boundary conditions (particle names, allowed interactions, isobar model, etc.)
- 2. QRules then:
	- determines all possible decay topologies,

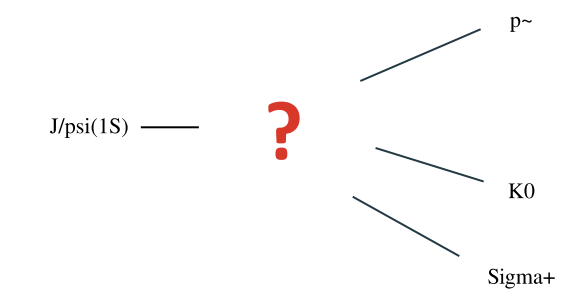

삾

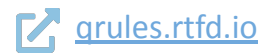

### Com **QRules** Quantum number conservation rules

**PWA use case**: compute which particle reactions are allowed between a given initial and final state

- 1. User specifies some boundary conditions (particle names, allowed interactions, isobar model, etc.)
- 2. QRules then:
	- determines all possible decay topologies,
	- gets corresponding particle properties from the PDG (or any custom definitions),

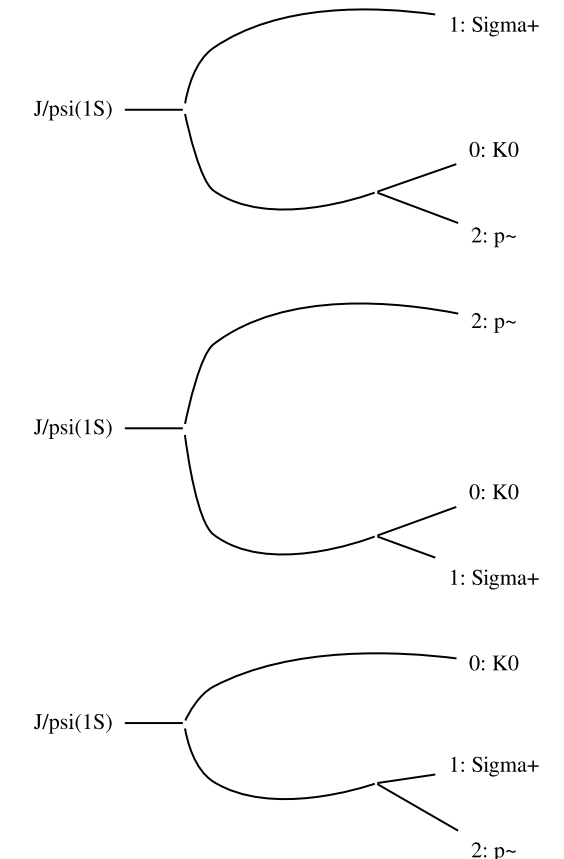

끊

### $\mathcal{L}$  grules.rtfd.io

### Com<br>PWA **QRules** Quantum number conservation rules

**PWA use case**: compute which particle reactions are allowed between a given initial and final state

- 1. User specifies some boundary conditions (particle names, allowed interactions, isobar model, etc.)
- 2. QRules then:
	- determines all possible decay topologies,
	- gets corresponding particle properties from the PDG (or any custom definitions),

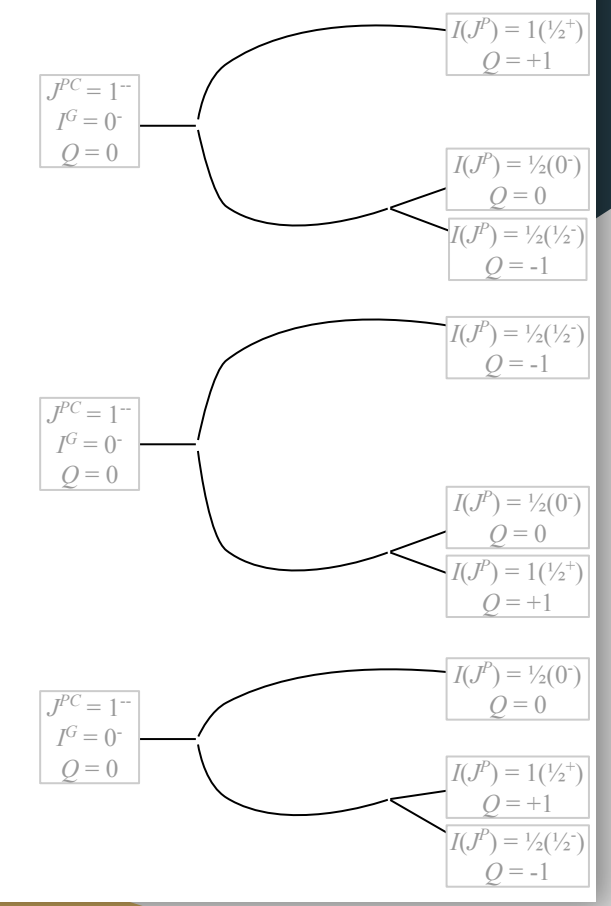

你

### [qrules.rtfd.io](https://qrules.readthedocs.io)

### Com<br>PWA **QRules** Quantum number conservation rules

**PWA use case**: compute which particle reactions are allowed between a given initial and final state

- 1. User specifies some boundary conditions (particle names, allowed interactions, isobar model, etc.)
- 2. QRules then:
	- determines all possible decay topologies,
	- gets corresponding particle properties from the PDG (or any custom definitions),
	- propagates quantum numbers through intermediate edges,
	- and selects all allowed transitions with its conservation laws

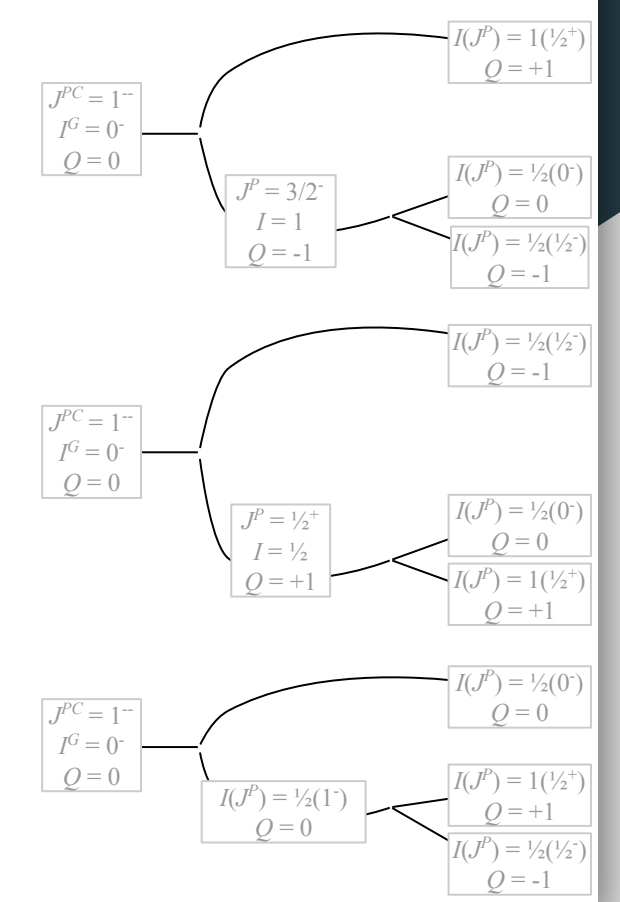

삽

### [qrules.rtfd.io](https://qrules.readthedocs.io)

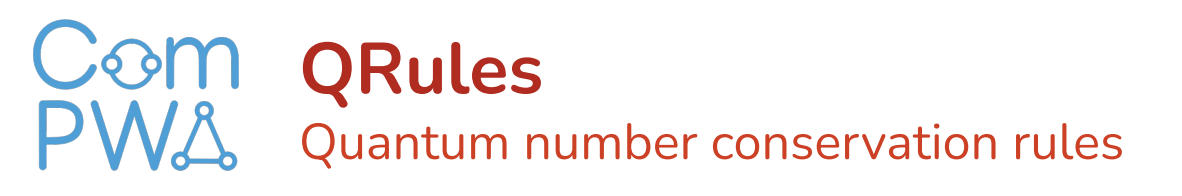

### **PWA use case**: compute which particle reactions are allowed between a given initial and final state

- 1. User specifies some boundary conditions (particle names, allowed interactions, isobar model, etc.)
- 2. QRules then:
	- determines all possible decay topologies,
	- gets corresponding particle properties from the PDG (or any custom definitions),
	- propagates quantum numbers through intermediate edges,
	- and selects all allowed transitions with its conservation laws

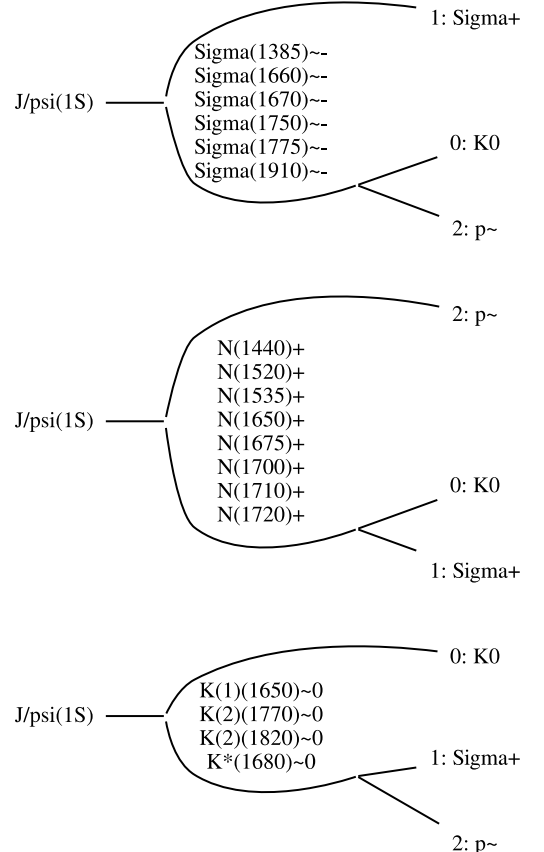

℆

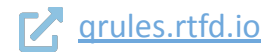

### Com **QRules** Quantum number conservation rules

끊

#### The returned object contains **all information to formulate an amplitude model**!

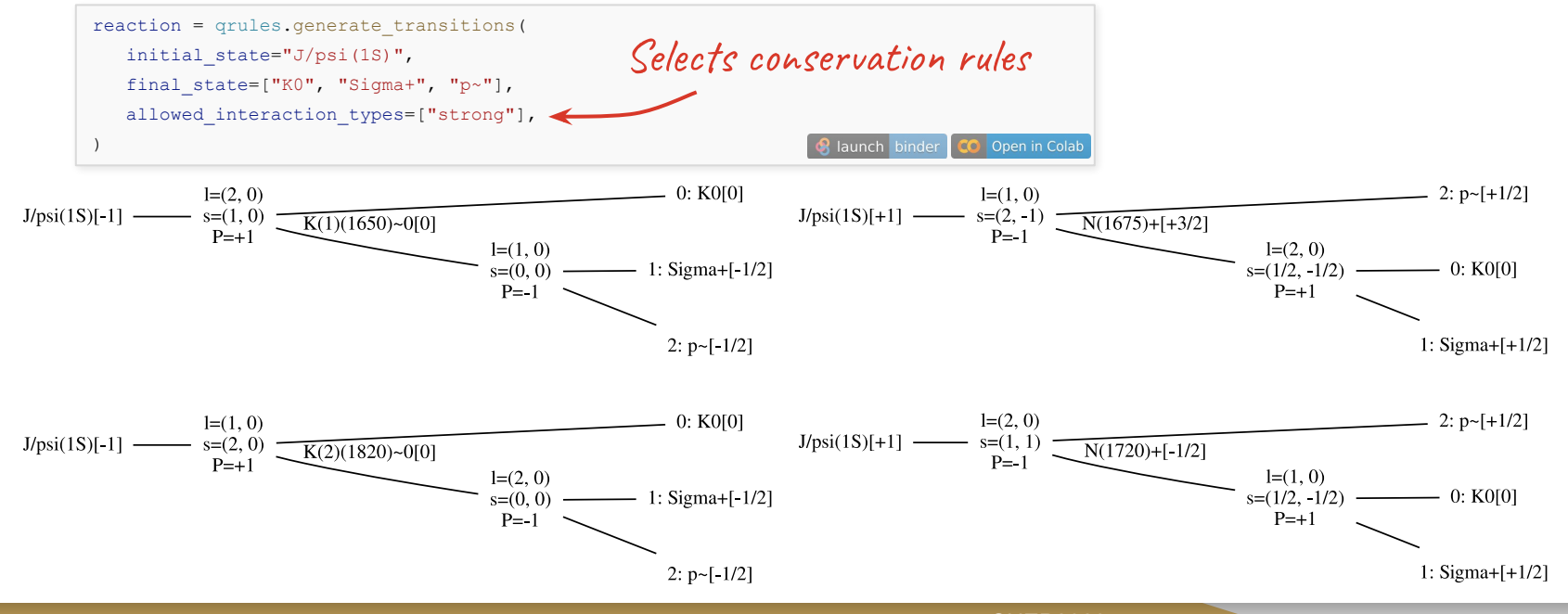

[compwa@ep1.rub.de](mailto:compwa@ep1.rub.de) Remco de Boer ([RUB](https://www.ruhr-uni-bochum.de)) — [The ComPWA project](https://compwa-org.readthedocs.io/en/stable/about.html) — CHEP2023 [compwa-org.rtfd.io](https://compwa-org.rtfd.io)

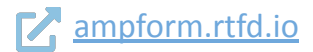

# COM AmpForm Symbolic amplitude model formulation

- Library of **spin formalisms** and **dynamics**
- Formulate QRules' state transitions as an amplitude model
- Formulated as **algebraic expressions** (SymPy)
- Serves as **template to a computational back-end** for fitting and generating data distributions

```
n = sp.Symbol("n R")matrix = RelativisticKMatrix .formulate (
    n_channels =1,
    n_poles=n,
)
matrix[0, 0]
   C(s) \sum_{R} n_R \Gamma(s) \gamma_{R,0}^2 m_R
```

$$
\frac{\rho(s) \sum_{R=1}^{\infty} \frac{-s + m_R^2}{-s + m_R^2}}{-i\rho(s) \sum_{R=1}^{n_R} \frac{\Gamma(s)\gamma_{R,0}^2 m_R}{-s + m_R^2} + 1}
$$

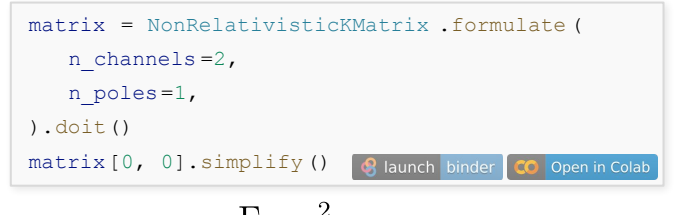

$$
\frac{1_{1,0}\gamma_{1,0}^{2}m_1}{s+i\Gamma_{1,0}\gamma_{1,0}^{2}m_1+i\Gamma_{1,1}\gamma_{1,1}^{2}m_1-m_1^2}
$$

<span id="page-34-0"></span>끊

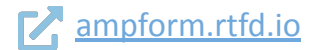

# **COM AmpForm**<br>PWA Symbolic ampli Symbolic amplitude model formulation

**Example**: amplitude model for  $D^0 \to K^0 K^- K^+$  with 3 resonances

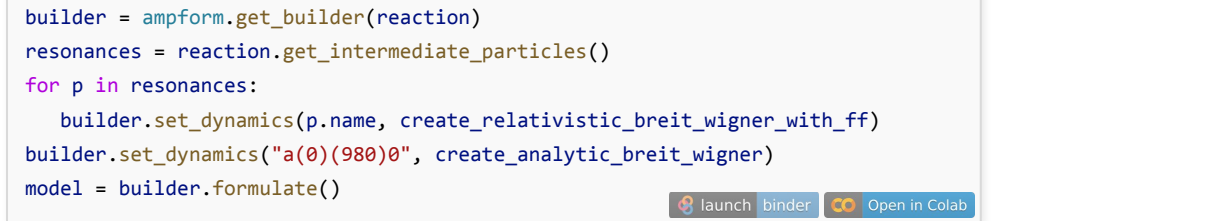

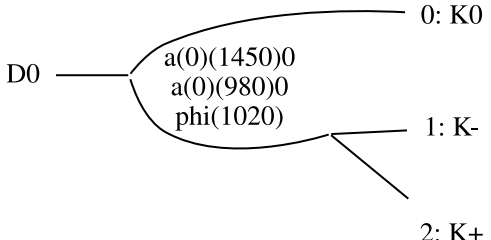

 $\overline{12}$ 

$$
\left|A_{D_0^0\to K_0^0\phi(1020)_0;\phi(1020)_0\to K_0^+K_0^-}+A_{D_0^0\to K_0^0a_0(1450)_0^0;a_0(1450)_0^0\to K_0^+K_0^-}+A_{D_0^0\to K_0^0a_0(980)_0^0;a_0(980)_0^0\to K_0^+K_0^-}\right|\right|
$$

삽

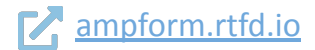

# **COM AmpForm**<br>PWA Symbolic ampli Symbolic amplitude model formulation

**Example**: amplitude model for  $D^0 \to K^0 K^- K^+$  with 3 resonances

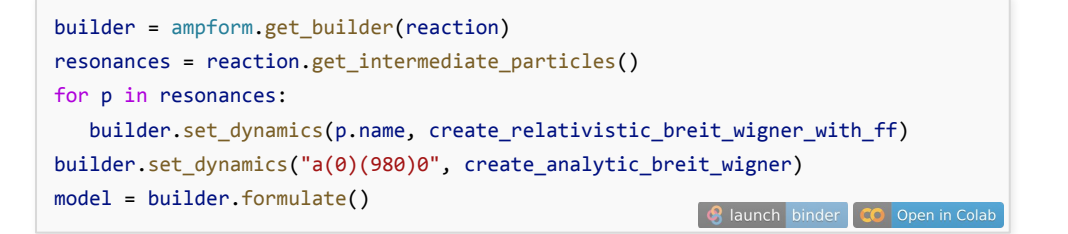

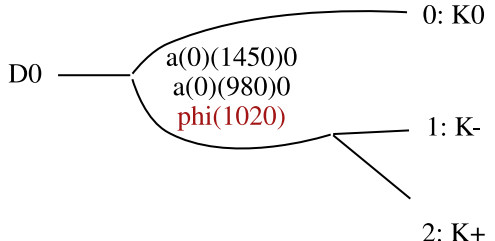

 $\overline{12}$ 

$$
A_{D_0^0\to K_0^0\phi(1020)_0;\phi(1020)_0\to K_0^+K_0^-}+A_{D_0^0\to K_0^0a_0(1450)_0^0;a_0(1450)_0^0\to K_0^+K_0^-}+A_{D_0^0\to K_0^0a_0(980)_0^0;a_0(980)_0^0\to K_0^+K_0^-}
$$

Each amplitude can be further inspected:

[model.components\[R"A\\_{D^{0}\\_{0} \to K^{0}\\_{0} \phi\(1020\)\\_{0}; \phi\(1020\)\\_{0} \to K^{+}\\_{0} K^{-}\\_{0}}"\]](https://numpy.org/doc/stable/user/whatisnumpy.html)

$$
-\frac{C_{D^0\rightarrow K^0_0\phi(1020)_0;\phi(1020)\rightarrow K^+_0K^-_0}\Gamma_{\phi(1020)}m_{\phi(1020)}\sqrt{B^2_1\Big(d^2_{\phi(1020)}q^2_{122}\big(m^2_{12}\big)\Big)}D^0_{0,0}(-\phi_0,\theta_0,0)D^1_{0,0}\big(-\phi^{12}_1,\theta^{12}_1,0\big)}{-m^2_{12}+m^2_{\phi(1020)}-im_{\phi(1020)}\Gamma_{1020}\big(m^2_{12}\big)}
$$

"

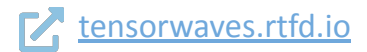

### Com **TensorWaves** Fit and generate data with computational back-ends

#### **TensorWaves responsibilities:**

- Express mathematical expressions in a computational back-end
- Generate (deterministic) amplitude-based Monte Carlo samples
- Perform unbinned fits with different back-ends (TensorFlow, NumPy, JAX, …)
- Also integrates different optimizers (Minuit2, SciPy, ...)

[function = create\\_parametrized\\_function\(expression, parameter\\_defaults, backend="jax"\)](https://colab.research.google.com/github/ComPWA/demo/blob/main/2021.12.13/tensorwaves.ipynb) estimator = UnbinnedNLL(function, data, phsp, backend="jax") optimizer = Minuit2(callback=CSVSummary("fit\_traceback.csv")) fit result = optimizer.optimize(estimator, initial parameters) Open in Colab

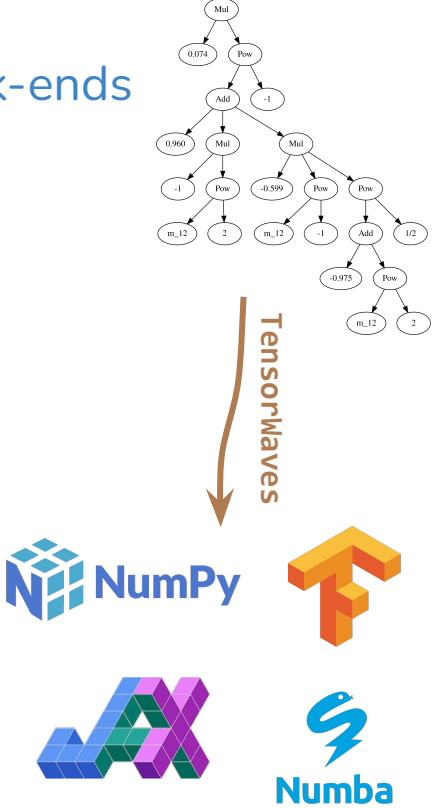

<span id="page-37-0"></span>նո՝

Any symbolic input

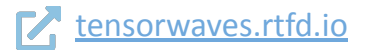

### **TensorWaves** Fit and generate data with computational back-ends

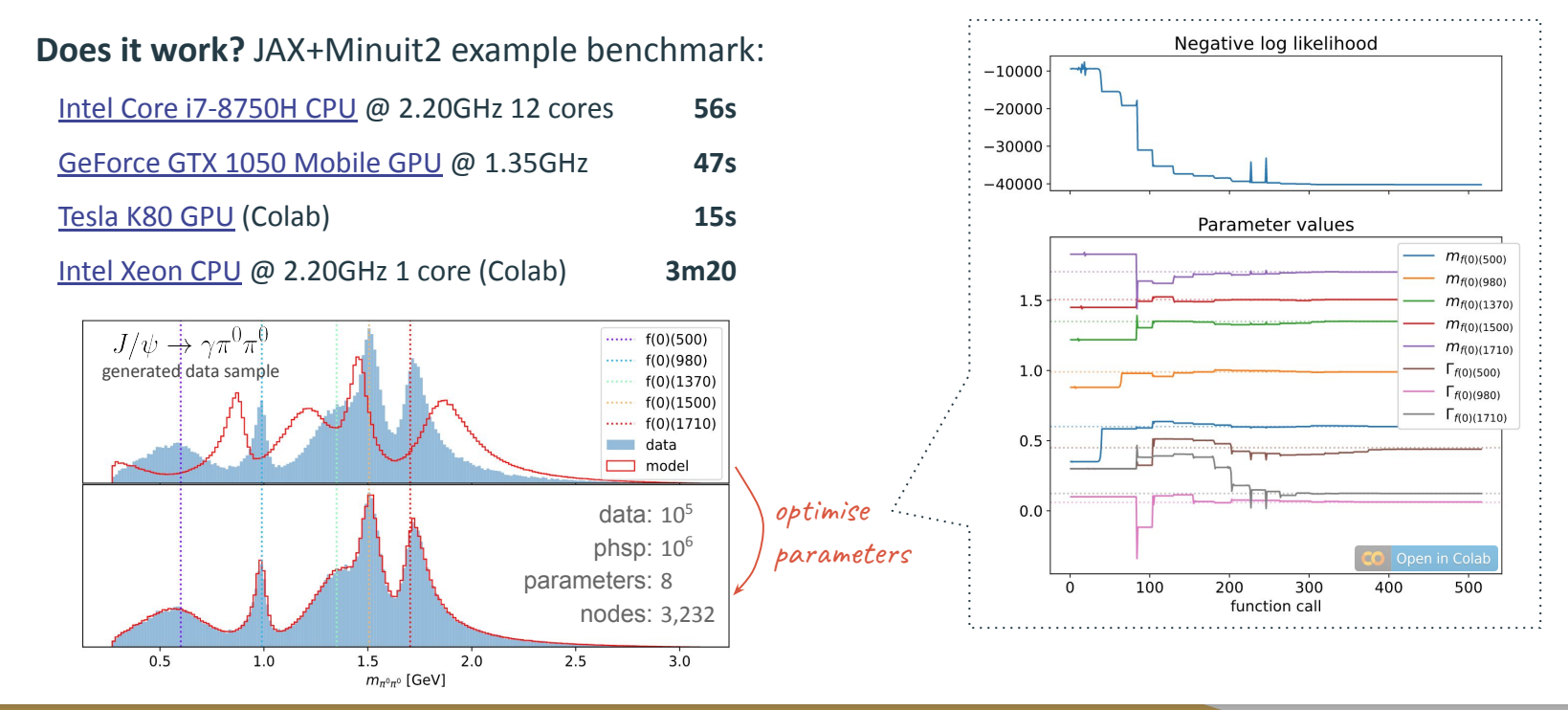

℆

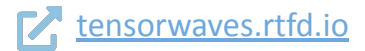

### **Com TensorWaves**<br>PWA Fit and generate data Fit and generate data with computational back-ends

Amplitude model for  $\Lambda_c\to p\pi K$ 12 resonances, 59 parameters, DPD alignment for 3 subsystems

Expression tree complexity: parametrized: 43,198 nodes substituted: 9,624 nodes

Backend: JAX CPU: Intel i7-8750H 2.20GHz  $\rightarrow$  computation time **decreases by 25%**

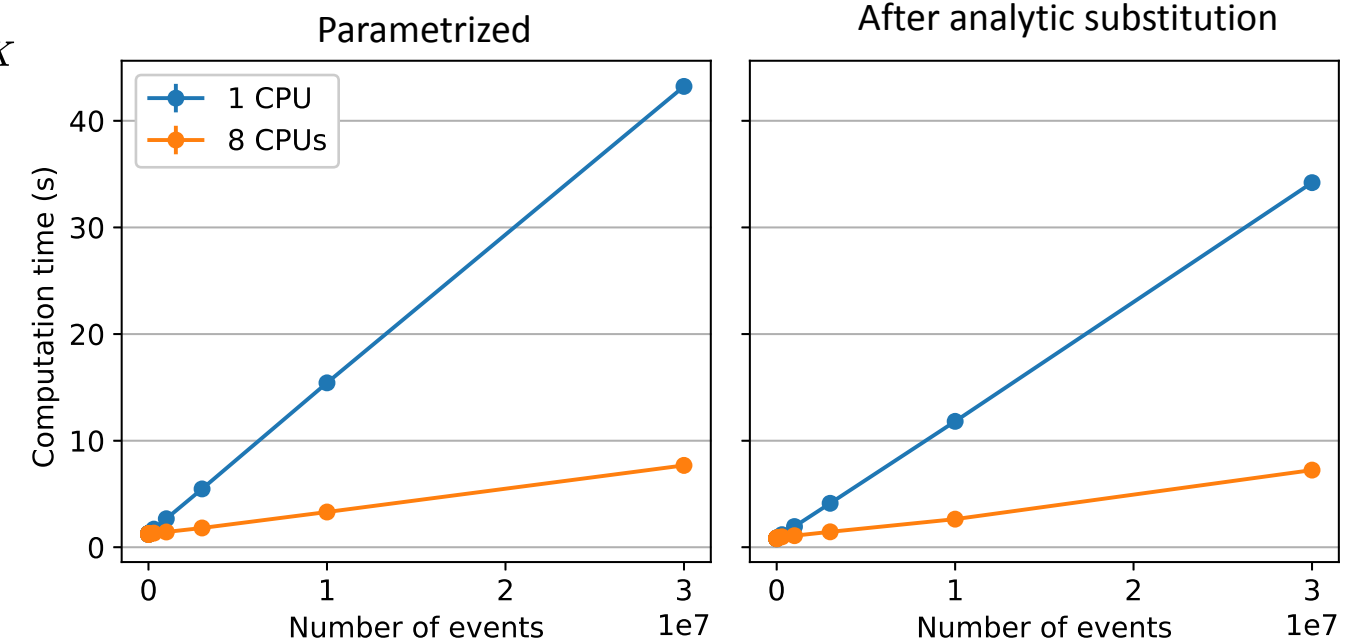

你

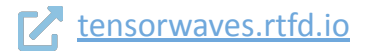

### **Com TensorWaves**<br>PWA Fit and generate data Fit and generate data with computational back-ends

Amplitude model for  $\Lambda_c\to p\pi K$ 12 resonances, 59 parameters, DPD alignment for 3 subsystems

Expression tree complexity: parametrized: 43,198 nodes substituted: 9,624 nodes

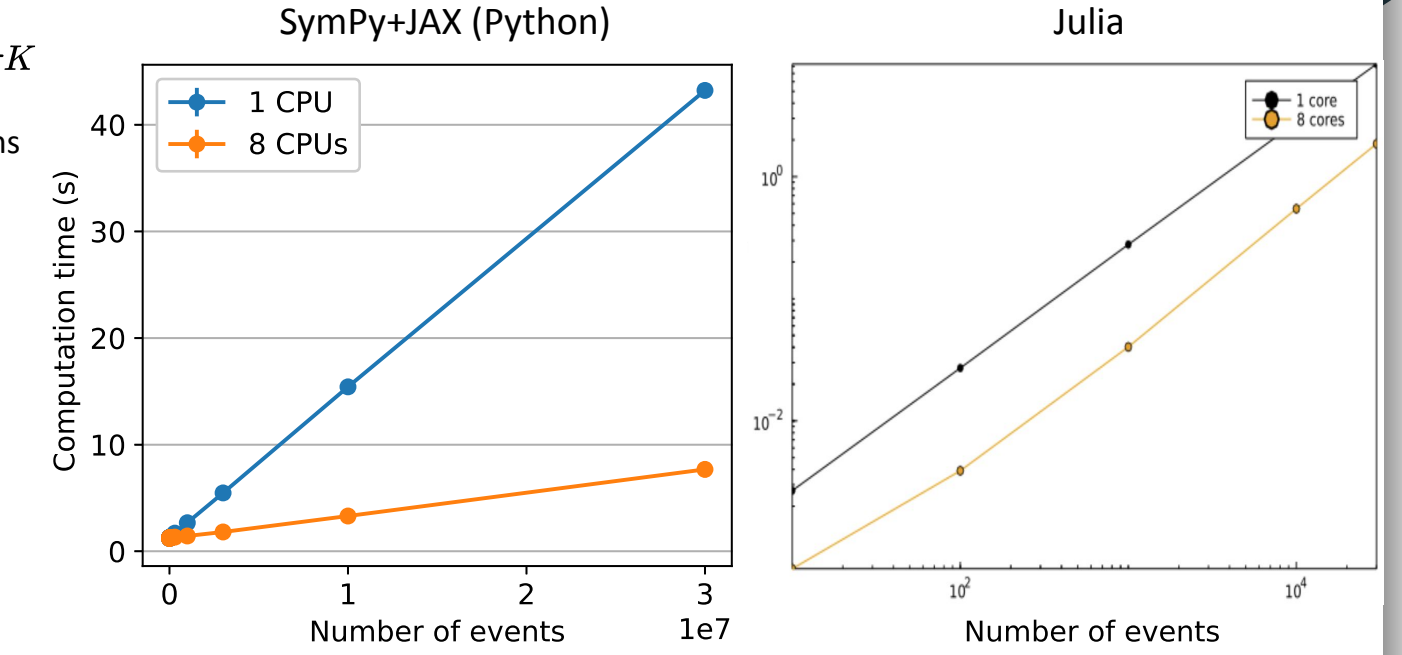

삾